**单只股票单次持仓收益率**

## 计算方式:收益率 = (市价-成本)/成本\*100%

收益率也叫做盈亏比,是最直接的策略收益评估指标,后面做回测也要用到。

**Matplotlib可视化库**

Matplotlib 是一个Python的2D绘图库。通过 Matplotlib ,开发者可以仅需要几 行代码,便可以生成绘图,直方图 ,功率谱,条形图,错误图,散点图等。可以让数据可视化,更直观的真 实给用户,使数据更加客观、更具有说服力。

简单的使用方法:

```
import matplotlib.pyplot as plt
df['xxx'].plot()
plt.show()
```
**代码实现收益率**

```
def calculate_prof_pct(data):
     \bar{I} , \bar{I} , \bar{I} ???????
     ??? = ???-??)/??
      :param data: ????????
      :return: ???????
     \mathbf{r} data = data[data['signal'] != 0]
     data['profit_pct'] = (data['close'] - data['close'].shif
t(1)) / data['close'].shift(1)
    data = data[data['signal'] == -1]
     return data
```
**查看数据统计方式**

```
# ?????????
print(df.describe())
```

```
# ?????
df['profit_pct'].plot()
plt.show()
```
打印log:

money weekday buy\_signal sell\_signal signal profit\_pct count 8.460000e+02 846.000000 846.0 846.0 846.0 845.000000 mean 1.003719e+09 0.030733 0.0 -1.0 -1.0 0.002715 std 1.052186e+09 0.172695 0.0 0.0 0.0 0.039480 min 0.000000e+00 0.000000 0.0 -1.0 -1.0 -0.141176 25% 3.425649e+08 0.000000 0.0 -1.0 -1.0 -0.017685 50% 6.620259e+08 0.000000 0.0 -1.0 -1.0 0.000000 75% 1.335996e+09 0.000000 0.0 -1.0 -1.0 0.020270 max 8.596942e+09 1.000000 0.0 -1.0 -1.0 0.209091

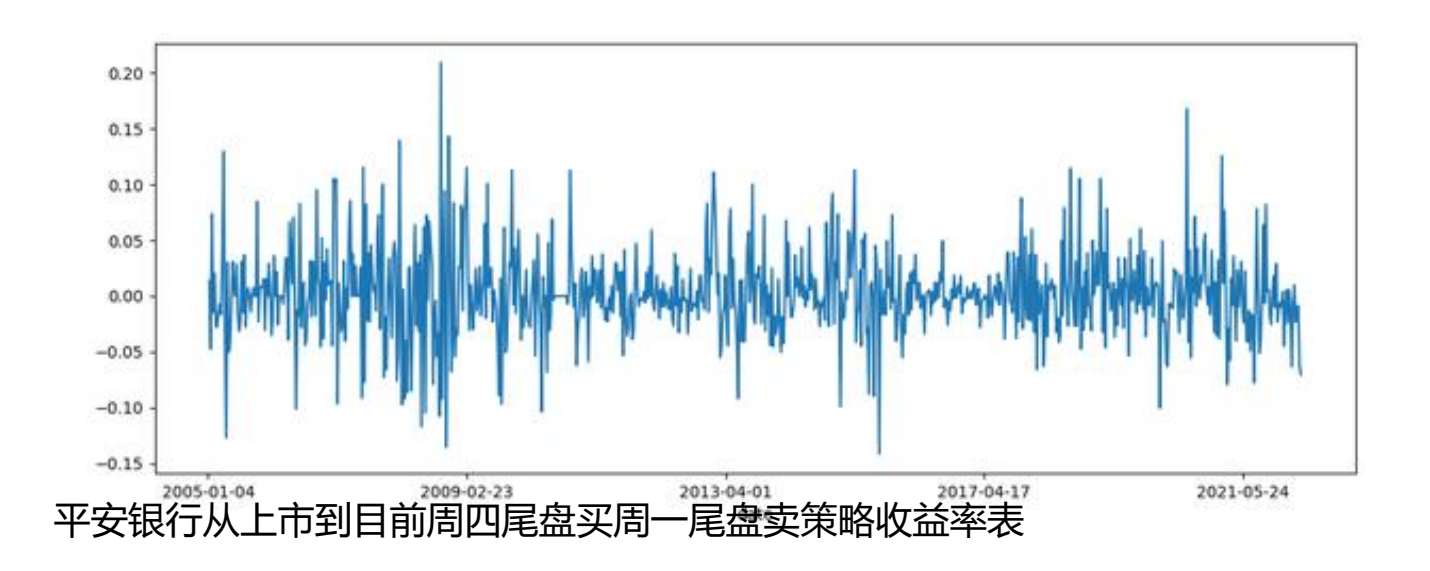